Photoshop 2021 (Version 22.5.1) Patch full version Free Download [Win/Mac]

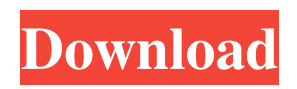

# **Photoshop 2021 (Version 22.5.1) Activation [Latest]**

Photoshop was bought by Adobe Systems in 2003. Performing the basic tasks Photoshop provides the user with a great deal of power at his or her fingertips. Whether you're a beginner or advanced user, you can perform a broad array of tasks using Photoshop. This section looks at some of the common tasks you may use on a day-to-day basis. The following sections provide some more in-depth tutorials for beginners. Drawing and editing Photoshop includes many drawing tools for creating or editing vector graphics. Figure 9-1 shows the tools for these functions. You can use the Pen tool to create and edit paths, and the Brush tool to create and edit the individual strokes in the path. You can then save the path in its own document or import it to a graphics file. \*\*Figure 9-1:\*\* The Pen tool enables you to create and edit paths, and the Brush tool can create and edit strokes. Creating and editing vector images You can create shapes, or paths, using the Pen tool and use those shapes to create a customized document. Paths are like just-drawn lines that are held together by the Pen tool. Photoshop has many shape tools, which are discussed in the following list: Path: The Path tool is one of the most important drawing tools for working with paths. Ellipse: The Ellipse tool creates circles, squares, ellipses, and other common shapes. Rectangle: Use the Rectangle tool to draw rectangles, squares, or ellipses of varying sizes. Line: The Line tool enables you to draw straight lines of various lengths. Round Rectangle: The Round Rectangle tool enables you to create rounded rectangles, and it's useful for placing designs. Polygon: The Polygon tool is one of the most versatile tools in the drawing toolbox. You can create regular polygons, like hexagons, or custom shapes such as irregular or experimental shapes. Arrow: The Arrow tool enables you to create angled lines, though you can save angled lines as shapes. If you don't want to draw by hand, the Cap and Crop tools enable you to select a portion of an image and apply predesigned effects to it. You can apply a variety of effects, including textures, perspective corrections, and color schemes. Figure 9-2 shows the Crop tool in action. You

### **Photoshop 2021 (Version 22.5.1) Crack License Key Full**

The software is available for Windows, Macintosh and Linux. Photoshop Elements is the most basic version of Photoshop. It does only what it has to do to edit images – without fancy features like cartoon filters or HDR image creation. However, this is also its great advantage: it is simple and compact, and therefore extremely fast. The software is available for Windows, Mac and Linux. Adobe Photoshop is the most complex software on the market, and it continues to be the industry standard. Photoshop can be very powerful if used correctly, but it does not come without a steep learning curve. However, Photoshop has become incredibly popular recently, with the rise of the internet and social media, and therefore there is a big chance you will encounter it very often. If you think you are at the point in your career where you are ready to dive in headfirst into Photoshop, you should probably do it. If you don't, you will never be able to produce the excellent looking images that you want and need. But you don't need to be an expert to get started with Photoshop. You just need to have basic knowledge of using a computer and not afraid to use the software. Let's see what the software can do for you. Editing images Adobe Photoshop is the world's most powerful image editor – and there is no other software that can beat it. It can do everything you need to do to edit images, create something new out of the ones you already have, adjust colors, add and remove objects, and so much more. Photoshop can be used by people who have never seen or touched a computer before. You only need to know how to work with a mouse and keyboard. Photoshop can be used by people who have never seen or touched a computer before. You only need to know how to work with a mouse and keyboard. Adobe Photoshop is not only for advanced users. Beginners also can use it without any problem. It has a very simple interface, and everything you need to edit an image is located in one place. The software is available for Windows, Mac and Linux. You can easily purchase Photoshop on a monthly subscription basis. Adobe Photoshop CC is expensive, however, if you use all the features, you will never regret the purchase. Adobe Photoshop CC uses the same user interface as Adobe Photoshop. You can do a681f4349e

# **Photoshop 2021 (Version 22.5.1) [Updated-2022]**

One of the most expensive sounds in audio is the sound of two or more speakers simultaneously playing the same music. The dominant technology employed to realize multi-speaker music playback is a loudspeaker array. A loudspeaker array is an electronic system that includes two or more loudspeakers, a signal source, and signal processing electronics that is responsible for mixing and routing audio signals to the loudspeakers. Sound is generated by the loudspeakers based on the audio signals that are input to the loudspeakers. The number of loudspeakers that can be easily placed in a room is limited by the amount of space available. And, a loudspeaker array cannot be extended in distance without increasing the number of loudspeakers in the array. The number of loudspeakers required to reproduce a given audio signal is called the playback density. Multi-speaker music playback is well-suited for reproducing music that benefits from a stereo imaging or three-dimensional sound field. In singlespeaker music playback, a sound wave is produced by a loudspeaker which is caused by the pressure imparted to the air by the displacement of the diaphragm of the loudspeaker. The sound waves generated by the loudspeaker and interacting with the media which is being played experience a change in pressure, which is measured by a microphone array. The result of this interaction with the media is a change in pressure which is measured by the microphone array. The acoustic response of a single speaker is essentially an impulse that is represented by a pressure or velocity impulse. The impulse occurs at some specific time and imparts a certain amount of energy into the media which it interacts with. The one-speaker acoustic response can be modeled as a linear time invariant system. The one-speaker acoustic response can be conveniently modeled by a transfer function. The transfer function represents the system's frequency response. A linear system is one where the output of the system is a linear function of its input. A linear time invariant system is one whose output is a linear function of the input at any time. A transfer function of a linear time invariant system has a single pole at zero. A microphone array is a linear array of sensors that are used for a variety of tasks. These tasks include speech recognition, audio quality enhancement, passive sound source localization and mapping, and imaging. A microphone array is a collection of microphones that are spaced apart from each other. The microphones are typically spaced apart to provide a desired sampling rate with respect to the media, for instance, 30 to 60 centimeters (or

### **What's New in the?**

Giorgio Agamben, one of the most important theoretical thinkers of the 20th century, is one of the most popular authors among Catholics today. His works on the human condition have impacted the way scholars of religion are thinking about the world and its ultimate meaning. Agamben's influence has been so great that a group of scientists, philosophers, and theologians, who spoke at the Vatican this year, devoted a conference to the centrality of his thought for contemporary ontology. Alberto Toscano, an Italian philosopher, has written extensively on the impact that Agamben has had for his work. He was among the 12 scholars from throughout the world who were assembled at the Pontifical Academy of the Sciences to speak on the author's thought for late modernity. Toscano's speech, which was titled "The Idolatry of the Closet: On the Paradigm of the Agambenian Experiment," has been published as a book entitled The Idolatry of the Closet (Stanford, 2012). The book's chapter, "The Closet as the Site of a 'New Experiment': Agamben on Schmitt," by Alberto Toscano, is available from Polity Press as an e-book for \$10.00 and from Amazon for \$16.09. Editor's Note: This is the text of the abstract of Toscano's paper, as presented at the Vatican conference held January 20, 2012. ——— Among present-day ontologists, the most discussed figure is Giorgio Agamben. Indeed, as Gerhard Krüger noted in an earlier book, the impact of Agamben on the practice of theology is so significant that Agamben is more often read and discussed in theology than in philosophy or political science. He is discussed in the fields of philosophy of religion, theology, and political theory because his thought never ceases to offer a wealth of provocative insights into the possibility of a politics that is operative and sustainable for both the West and the global South, in the context of both neoliberal capitalism and colonialism. In recent years, an increasing number of theologians, philosophers, and historians of philosophy, as well as theologians of another persuasion, have made a point of knowing Agamben. This can be seen in the various attempts to give the reading of Agamben an ethical dimension,

### **System Requirements:**

Run Time: > 3 Hours 1. Unzip the mod to your data folder and launch Fallout 4.2. Make sure all graphics and sound are turned off. 3. Make sure you have the latest patch installed (Nuclear War).4. Start the game by opening the console (View > Show Console). Type Fallout4, then type launch.exe -data -console "y" -auto -release. This will start the game in offline mode (no internet connection required), and launch

Related links:

[https://www.linkspreed.com/upload/files/2022/06/f6ZANskVTGbuYEjiB1qp\\_30\\_7571b9961dfb62db8be9942ed3c752bb\\_file.](https://www.linkspreed.com/upload/files/2022/06/f6ZANskVTGbuYEjiB1qp_30_7571b9961dfb62db8be9942ed3c752bb_file.pdf) [pdf](https://www.linkspreed.com/upload/files/2022/06/f6ZANskVTGbuYEjiB1qp_30_7571b9961dfb62db8be9942ed3c752bb_file.pdf)

<https://www.chla.org/system/files/webform/Adobe-Photoshop-2021-Version-2241.pdf>

<https://postlistinn.is/wp-content/uploads/2022/06/glynvele.pdf>

<https://thebakersavenue.com/adobe-photoshop-2022-version-23-4-1-hacked-download/>

<https://unsk186.ru/photoshop-2021-version-22-4-lifetime-activation-code-latest-2022/>

<https://mandarinrecruitment.com/system/files/webform/whitign941.pdf>

<https://fathomless-ocean-22266.herokuapp.com/hasyferr.pdf>

[https://fathomless-sierra-29793.herokuapp.com/Photoshop\\_2022\\_Version\\_2301.pdf](https://fathomless-sierra-29793.herokuapp.com/Photoshop_2022_Version_2301.pdf)

[https://clinicalnutrition.ie/wp-](https://clinicalnutrition.ie/wp-content/uploads/2022/06/Adobe_Photoshop_CS5_Crack_File_Only__Free_License_Key_Free_For_PC_Updated_2022.pdf)

[content/uploads/2022/06/Adobe\\_Photoshop\\_CS5\\_Crack\\_File\\_Only\\_\\_Free\\_License\\_Key\\_Free\\_For\\_PC\\_Updated\\_2022.pdf](https://clinicalnutrition.ie/wp-content/uploads/2022/06/Adobe_Photoshop_CS5_Crack_File_Only__Free_License_Key_Free_For_PC_Updated_2022.pdf) <http://yahwehtravels.com/?p=1380>

<http://jwmarine.org/adobe-photoshop-2022-keygen-download-2022/>

<http://lcl20oesph.org/?p=796>

[https://desifaceup.in/upload/files/2022/06/UJ8IZm7ZbOrBeEeRhMFG\\_30\\_2788f8b8ab96abf2a399b98970de4f32\\_file.pdf](https://desifaceup.in/upload/files/2022/06/UJ8IZm7ZbOrBeEeRhMFG_30_2788f8b8ab96abf2a399b98970de4f32_file.pdf) [https://cicatsalud.com/html/sites/default/files/webform/Adobe-Photoshop-2021-Version-2211\\_0.pdf](https://cicatsalud.com/html/sites/default/files/webform/Adobe-Photoshop-2021-Version-2211_0.pdf)

[https://warganesia.id/upload/files/2022/06/jejcIwndJYHynYCxTKwM\\_30\\_8318854d009ef39a01137a0c6ccec8b2\\_file.pdf](https://warganesia.id/upload/files/2022/06/jejcIwndJYHynYCxTKwM_30_8318854d009ef39a01137a0c6ccec8b2_file.pdf) [https://paydayplus.net/system/files/webform/photoshop-2021-version-2242\\_1.pdf](https://paydayplus.net/system/files/webform/photoshop-2021-version-2242_1.pdf)

[https://nalanda.tv/wp-content/uploads/2022/06/Photoshop\\_CC\\_2015.pdf](https://nalanda.tv/wp-content/uploads/2022/06/Photoshop_CC_2015.pdf)

<https://ithinksew.net/advert/photoshop-2021-version-22-4-3-universal-keygen-free-download-pc-windows-march-2022/> [https://kidswheelsllc.com/wp-content/uploads/2022/06/Adobe\\_Photoshop\\_2020\\_version\\_21\\_Mem\\_Patch\\_.pdf](https://kidswheelsllc.com/wp-content/uploads/2022/06/Adobe_Photoshop_2020_version_21_Mem_Patch_.pdf)

<http://steamworksedmonton.com/photoshop-cc-2015-version-17-crack-with-serial-number-free/>